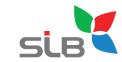

# EncMote 21

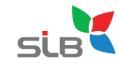

#### **EndNote 21**

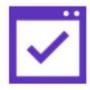

Organize with tags

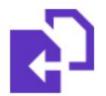

Restoration and recovery options

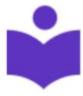

New exclusive EndNote Web

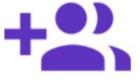

Share with 1,000 colleagues

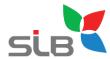

## 1. Stay organized with tags

Tags are customizable labels that let you organize your references however you'd like.

You can add tags to references and customize the color and name of the tags.

You can add multiple tags to a reference and anyone who you share your library with can view a tag, making tags a great way to quickly and intuitively organize your references.

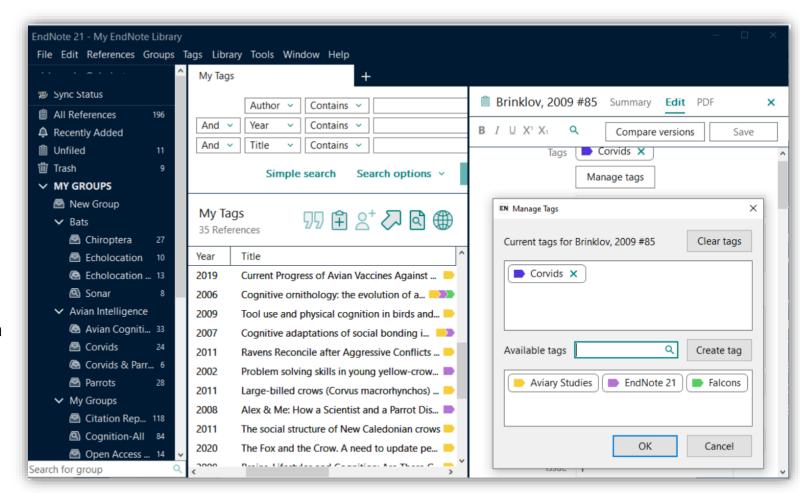

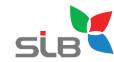

#### 2. Experience a new exclusive EndNote Web interface

With EndNote you can access your research anytime, anywhere from the cloud.

Move seamlessly between online and the desktop and iPad applications.

Say hello to the brand new EndNote Web, available only to EndNote 21 customers for three years from activation date.

Securely sync your entire library including PDF's, notes, and annotations across all your devices.

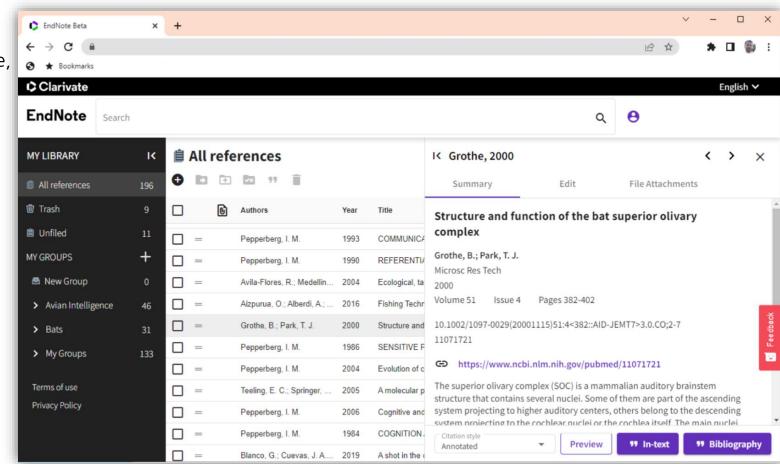

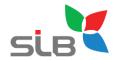

#### 3. Protect your work with data restoration function

Take a deep breath. If the unthinkable happens, EndNote 21 can recover your library from the cloud and get you back where you belong.

In EndNote 21, you can restore your library and library structure with our new data restoration function, ensuring your research is not lost. With single reference restoration you can also compare and restore previous versions of individual references.

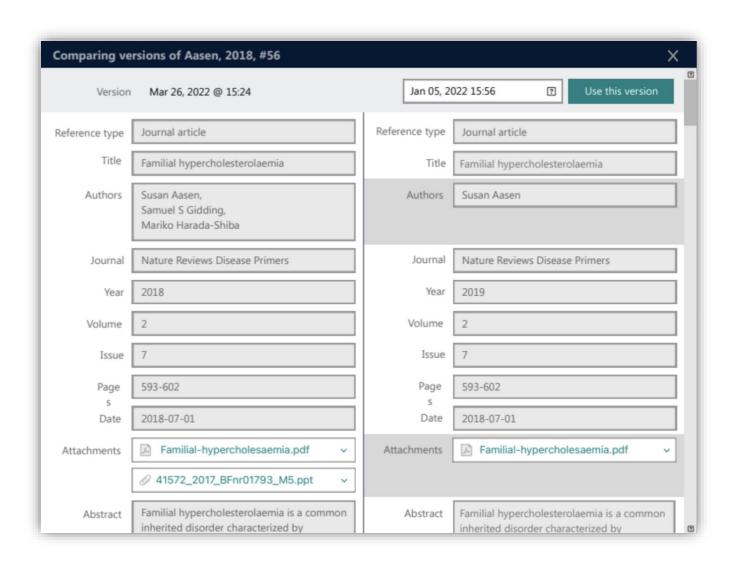

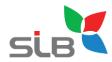

## 4. Share references with up to 1,000 colleagues

Large working teams rejoice!
You can share your EndNote 21 library with up to 1,000 colleagues.

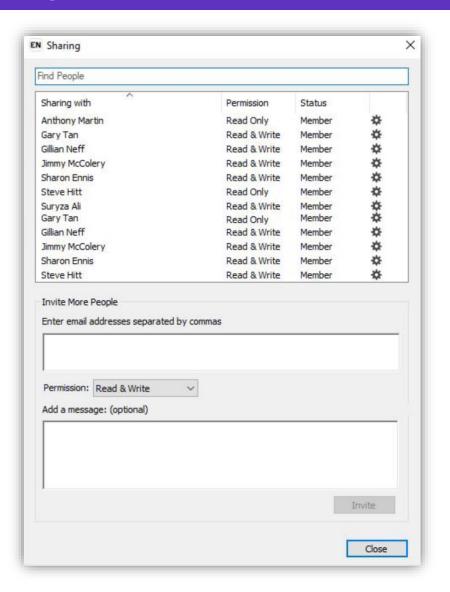